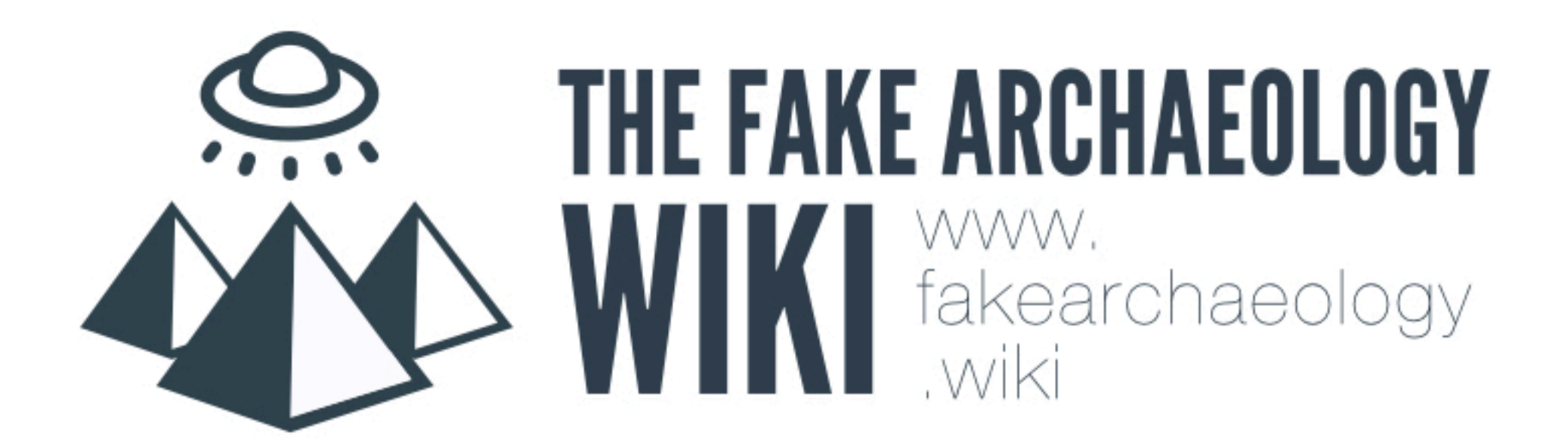

## WORKING WITH MEDIAWIKI

## LOG IN > EDIT

## CREATE PAGE

### CREATE A PAGE LINK TO CREATE A PAGE

#### [[enter page title here]]

### ADD TEXT

## FORMAT TEXT

### ITALIC

#### ''this text is italic''

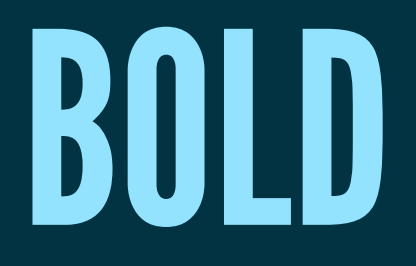

#### '''this text is bold'''

### BOLD & ITALIC

#### ''''this text is bold & italic''''

### BULLETED LIST

\* This  $*$  is a \* bulleted list

### NUMBERED LIST

# This # is a # numbered list

### PARAGRAPH BREAK

This is one paragraph

This is another paragraph

### HEADERS

 $==$  Level 2  $==$  $== = Level 3 ==$  $====$  Level 4  $====$  $r===$  Level 5  $r===$ ====== Level 6 ======

## ADD TOC

## ADD IMAGES

## ADD FOOTNOTES

This is page content. <ref>''LibreOffice For Starters'', First Edition, Flexible Minds, Manchester, 2002, p. 18</ref>

#### {{reflist}}

# THE END